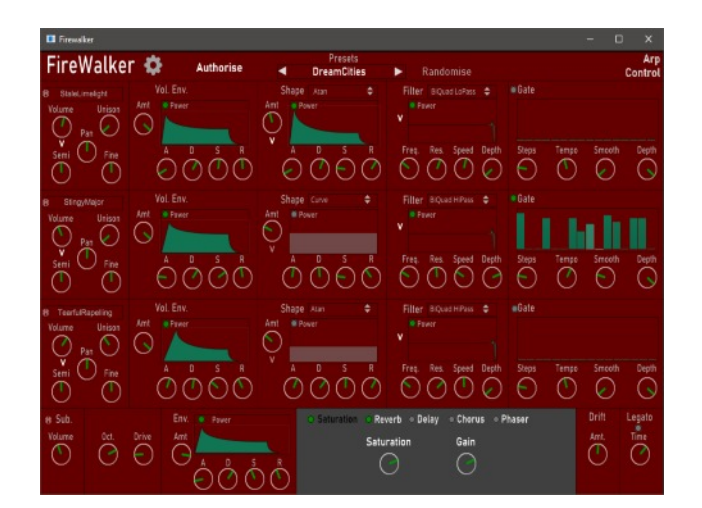

## FireWalker

Welcome to FireWalker - a Hybrid Pad System.

This document explains how you download your product.

## Downloading

So all you need to do is visit the Channel Robot web site, specifically this URL:

## **https://channelrobot.com/firewalker-download-page/**

When you get there you will be told the page is protected by an Authorisation key. Please use the Serial Key that was included in your purchase email.

When you've entered the code you should you should see the image above and some welcome text. Below that are the 6 links to download the product.

If you are having any trouble with this process please let us know through the contact page at https://cchannelrobot.com

**https://channelrobot.com/support/**

Have fun with FireWalker.